## Bearbeitungszeiten zu Amazon übermitteln (inkl. Bearbeitungszeit Matching) 28.04.2024 21:11:27

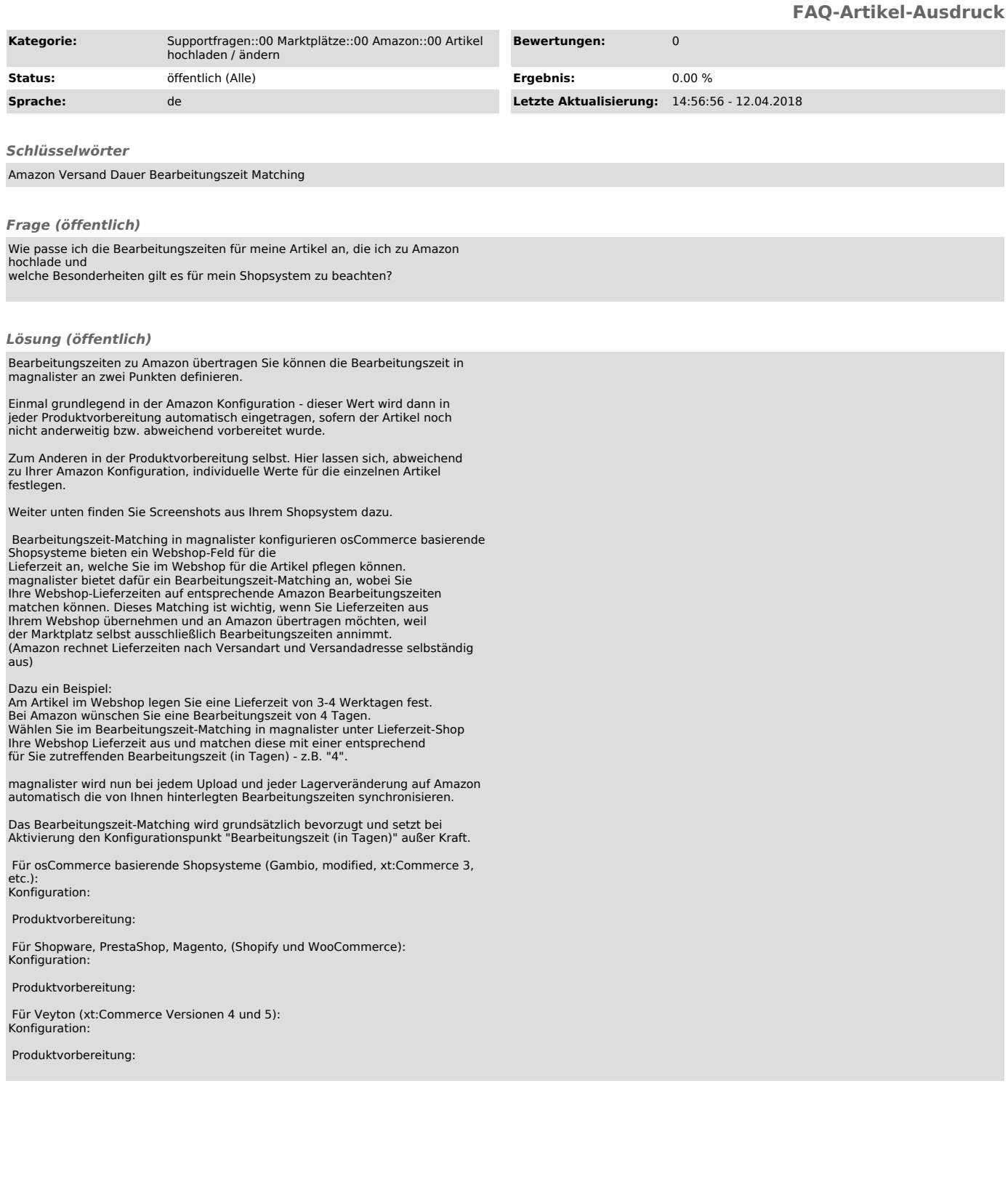